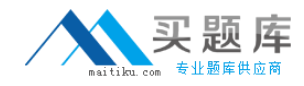

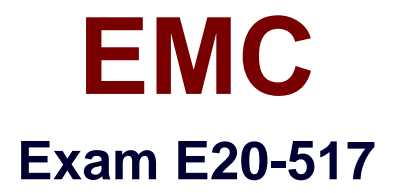

# **Symmetrix Solutions Specialist Exam for Storage Administrators**

**Version: 7.0**

**[ Total Questions: 179 ]**

[http://www.maitiku.com QQ:860424807](http://www.maitiku.com)

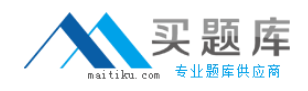

A company has three sites using an SRDF replication solution; Site A (primary), Site B (secondary), and Site C (tertiary). Sites A and B are 100 kilometers apart, while Site C is 1000 kilometers away. Which SRDF replication option continues to provide data protection at Site C if Site B is lost?

- **A.** SRDF/Star
- **B.** Cascaded SRDF
- **C.** SRDF/AR Multi-hop
- **D.** SRDF/Extended Distance Protection

**Answer: A**

## **Question No : 2**

In Symmetrix VMAX series arrays, which device is used as a pass-through device for autoprovisioning?

**A.** ACLX **B.** DRV **C.** VCM **D.** VDEV

**Answer: A**

# **Question No : 3**

Which statement is accurate if a timefinder/clone session was created with the "differential" option?

- **A.** Incremental restore can be planned for
- **B.** Device pairing information is retained after terminating the session
- **C.** The device pair state is CopyOnAccess.
- **D.** The recreate command cannot be used.

#### **Answer: A**

# Refer to the exhibit

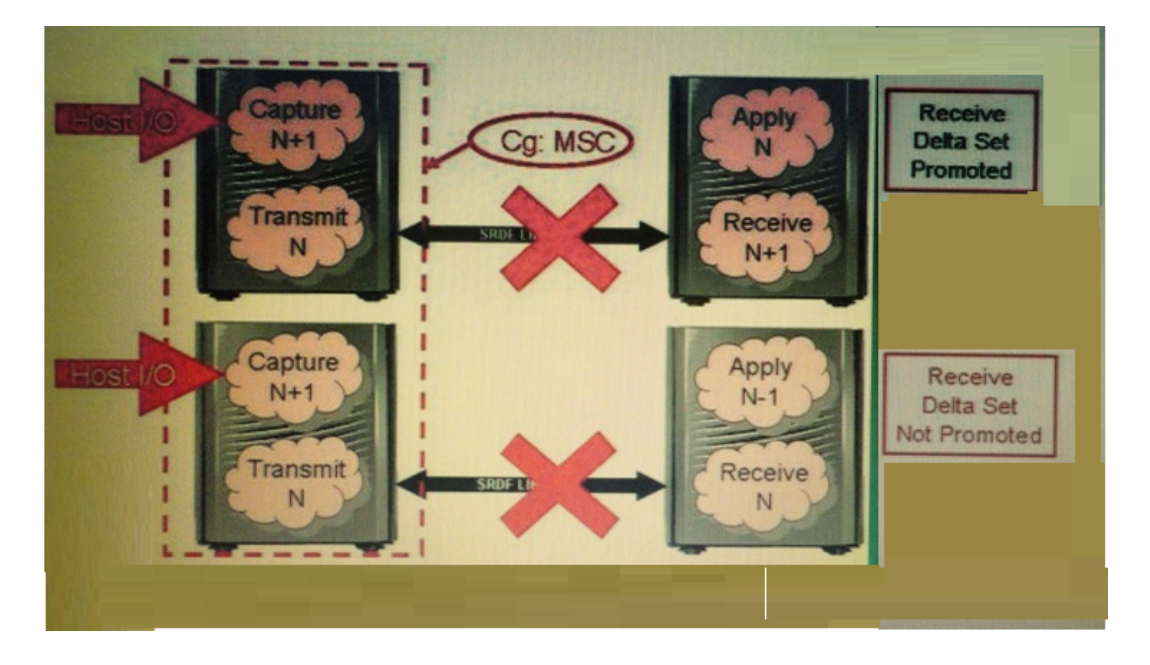

A failure has occurred leaving the Receive delta sets in the shown figure. What is the result of a Multi-Session Consistency cleanup operation?

- **A.** The promoted Receive delta set is discarded and the other one is committed.
- **B.** Both the Receive delta sets are discarded.
- **C.** The promoted Receive delta set is committed and the other one is discarded.
- **D.** Both Receive delta sets are committed

#### **Answer: C**

## **Question No : 5**

Open Replicator Cold Push will be used to move data between a Symmetrix VMAX array and a third-party array. What needs to be done before creating the Open Replicator session?

- **A.** Set the control devices to Not Ready
- **B.** Set the remote devices to Not Ready
- **C.** Set the control devices to Read/Write
- **D.** Set a device reservation on the remote devices

## **Answer: A**

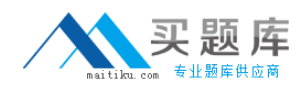

What is an accurate statement about dynamic Symmetrix tiers?

- **A.** Involves less management overhead than static tiers
- **B.** Required for use with FAST VP but not FAST
- **C.** May be used with FAST VP and FAST
- **D.** Mixes technology (FC, SATA, and EFD) but not RAID protection

#### **Answer: A**

## **Question No : 7**

What is the maximum number of concurrent differential TimeFinder/Clone sessions that can be created from a single source device?

**A.** 8 **B.** 10 **C.** 12 **D.** 16

**Answer: A**

# **Question No : 8**

If the default values in Symmetrix Management Console are not changed, which value will trigger a fatal alert for Device Pool Free Space?

**A.** 95

**B.** 98

**C.** 99

**D.** 100

**Answer: D**

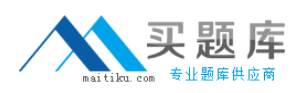

An administrator wants to set port flags on an Initiator Group. The command used does not complete successfully. What is a potential cause of the problem?

- **A.** One or more Initiators in the group already has a conflicting setting
- **B.** Initiators in the group have to be logged into the FA ports
- **C.** Initiator Group has to be a member of a masking view
- **D.** Initiators are logged into more ports than the Port Group contains

## **Answer: A**

# **Question No : 10**

After creating and then activating a clone session, which process is used to satisfy a read requested to the clone target for a protected track?

**A.** The protected track is written from the target device and then presented to secondary host.

**B.** The protected track is copied from the source to the target and then presented to the secondary host.

**C.** The protected track is copied from the target to the source and then presented to the primary host.

**D.** The protected track is read from the source device and presented to the secondary host.

## **Answer: B**

## **Question No : 11**

A Symmetrix storage administrator wants to use Virtual LUN Migration DP to migrate data between storage tiers. How are both the source and target volumes specified when using SYMCLI?

- **A.** Device files
- **B.** Device groups
- **C.** Physical disk groups
- **D.** Storage groups

#### **Answer: A**

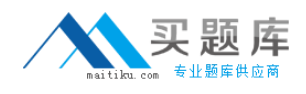

What happens when all the thin devices are unbound from a thin pool?

- **A.** All the data devices in the pool are set to disabled
- **B.** All the thin devices are unmapped
- **C.** Data on all the thin devices is lost
- **D.** All the thin devices are set to Write Disabled

#### **Answer: C**

## **Question No : 13**

You are planning to install Symmetrix Performance Analyzer (SPA) on a Microsoft Windows host. You want to verify that SPA will be able to collect data from an attached Symmetrix array. You will be using the Real-time Monitoring view for troubleshooting.

Which configuration setting do you need to check?

- **A.** Solutions Enabler storevntd daemon is installed and running
- **B.** Solutions Enabler storrdfd daemon is installed and running
- **C.** Solutions Enabler storsrmd daemon is installed and running
- **D.** Solutions Enabler storsrvd daemon is installed and running

#### **Answer: A**

## **Question No : 14**

What is the maximum number of initiators allowed in a Symmetrix VMAX Initiator Group?

**A.** 8 **B.** 16

**C.** 32

**D.** 48

**Answer: C**

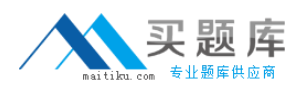

In order for the host to start using thin devices, what should be done in addition to providing thin and data (thin pool) devices?

- **A.** Thin devices must be bound to a thin pool
- **B.** A unique thin pool must be created for each application that needs to use them
- **C.** Thin devices must be defined as cache-only devices before use in a pool
- **D.** Data devices must be mapped and masked to the host ports that need to see them

## **Answer: A**

# **Question No : 16**

A device group (DG) is created for all devices for Host A and Host B. How do you activate only the relevant devices for Host A, independent of Host B?

**A.** Create a device file to include only the relevant devices for Host A and then run symclone activate against the file

**B.** No symclone command can activate the only relevant devices for Host A

**C.** Move the DG to Host A and then run the symclone activate command against the DG

**D.** Move the DG to Host A and then run the symclone recreate command against the DG

## **Answer: A**

# **Question No : 17**

What is the maximum number of symmetrix V-Max initiator groups that can be associated with an initiator?

**A.** 1 **B.** 4 **C.** 8 **D.** 16

## **Answer: A**

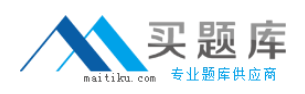

## EMC E20-517 : Practice Test

An administrator wants to set port flags on an Initiator Group. The command used does not complete successfully. What is a potential cause of the problem?

- **A.** An initiator in the group already has a conflicting setting
- **B.** All initiators in the group have to be logged into the FA ports
- **C.** Initiator Group has to be a member of a masking view
- **D.** Initiator Group is empty

## **Answer: A**

# **Question No : 19**

What is a prerequisite for a Hot Pull Open Replicator?

**A.** Each FA port on the Control array (with mapped Control devices) must be able to access the corresponding Remote devices

**B.** Each FA port on the Remote array (with mapped Remote devices) must be able to access the corresponding Control devices

**C.** One FA port on the Control array (with mapped Control devices) must be able to access the corresponding Remote devices

**D.** FA port on the Remote array (with mapped Remote devices) must be able to access the corresponding Control devices.

## **Answer: A**

# **Question No : 20**

When installing Solutions Enabler, what are the typical components that are installed with BASE\_COMPONENT?

**A.** SYMCLI\_COMPONENT and SYMRECOVER\_COMPONENT

- **B.** SYMRECOVER\_COMPONENT and JNI\_COMPONENT
- **C.** SYMCLI\_COMPONENT and SRM\_COMPONENT
- **D.** SRM\_COMPONENT and SYMRECOVER\_COMPONENT

## **Answer: A**

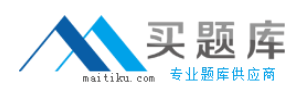

#### EMC E20-517 : Practice Test

What is the underlying technology that makes virtual LUN Migration DP possible?

- **A.** RAID Virtual Architecture
- **B.** FAST VP
- **C.** PowerPath Migration Enabler
- **D.** Enginuity Consistency Assist

**Answer: A**

#### **Question No : 22**

In addition to FAST VP tiers and FAST VP policies, what is the additional element of FAST VP?

- **A.** Storage Group with thin devices
- **B.** Storage Group with standard devices
- **C.** Storage Group with data devices
- **D.** Storage Group with physical disks

**Answer: A**

**Question No : 23**

Refer to the exhibit

## EMC E20-517 : Practice Test

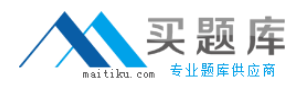

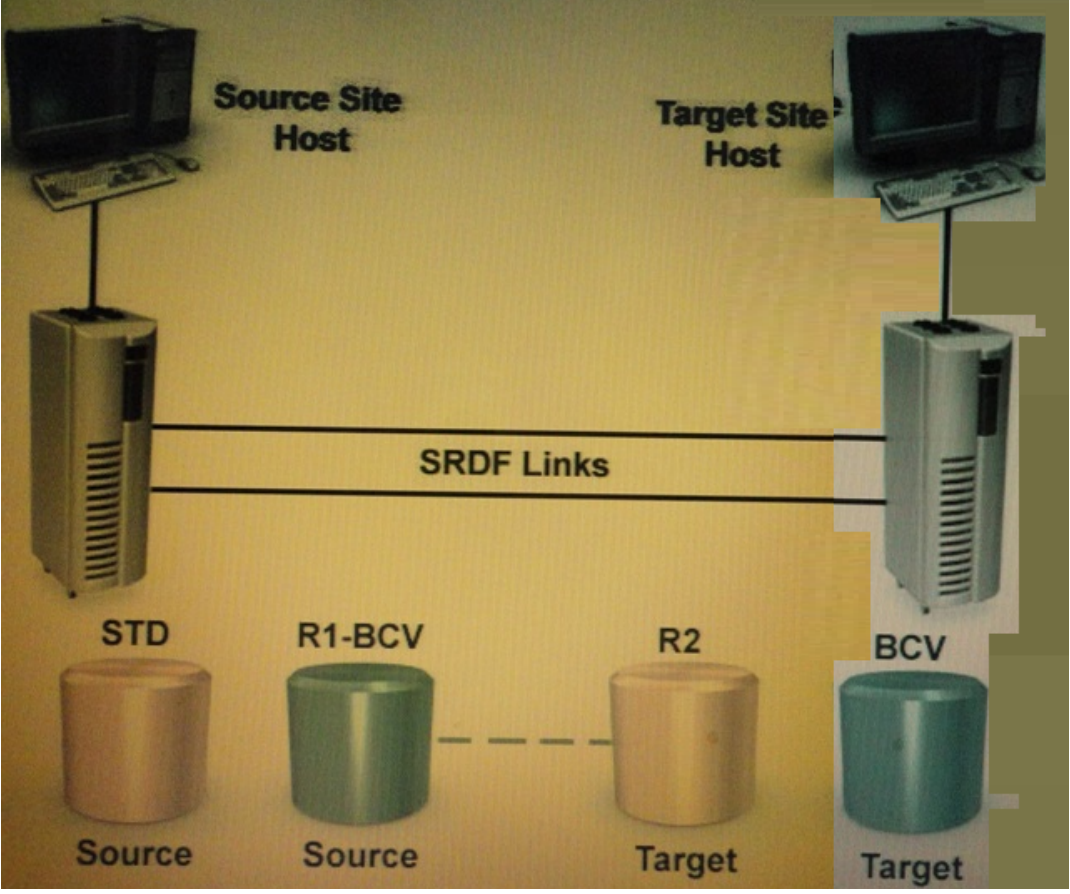

What is the correct state for the Standard issuing a symreplicate start command?

- **A.** Synchronized
- **B.** Write Enabled
- **C.** Suspended
- **D.** Split

**Answer: C**

# **Question No : 24**

Which feature allows the contents of a BCV to remain unchanged during and after a restore operation, even while the BCV and the standard are synchronized?

- **A.** Full Establish
- **B.** Incremental Restore
- **C.** Protected Restore
- **D.** symmir Restore

## **Answer: D**